**AutoCAD Activation Code With Keygen Download**

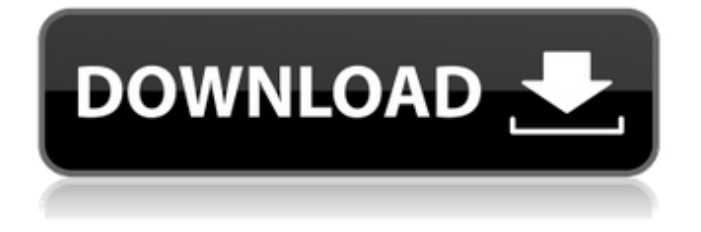

## **AutoCAD Crack With Key Free [Latest 2022]**

Back to contents Contents 1. Overview 2. Getting Started 2.1. Official AutoCAD Crack Keygen Installation Instructions 2.2. Simplified Installation Instructions 2.2.1. Prerequisites 2.2.2. Installation Instructions 2.3. Installing AutoCAD on a Mac 2.3.1. Prerequisites 2.3.2. Installation Instructions 2.4. Installing AutoCAD on a PC 2.4.1. Prerequisites 2.4.2. Installation Instructions 2.5. AutoCAD Tools 2.5.1. Simple Graphics Utilities 2.5.2. Basic Graphics Utilities 2.6. AutoCAD Language 2.6.1. AutoLISP 2.6.2. AutoCAD Assembly Language 2.6.3. AutoLISP for AutoCAD 2.7. AutoCAD for the Mac 2.7.1. Mac OS X Tools 2.7.2. Prerequisites 2.7.3. Installation Instructions 2.8. AutoCAD on a Tablet 2.8.1. Installation Instructions 2.9. More AutoCAD Help 3. Commands 3.1. Viewing Commands 3.2. Drawing Commands 3.3. Data Management Commands 3.4. Exporting Commands 3.5. Reviewing Commands 3.6. Example Drawing 3.7. Font Management Commands 4. Styles 4.1. Viewing Styles 4.2. Drawing Styles 4.3. Custom Drawing Styles 4.4. Custom Editing Styles 5. Drawing Tools 5.1. Viewing Tools 5.2. Drawing Tools 5.3. Drawing Tool Refill 5.4. Drawing Toolbars 5.5. Drawing Tool Palettes 5.6. Visibility Settings 5.7. Drawing Layer/View 5.8. Text Settings 5.9. Editing Tools 5.10. Extending Drawing Tools 6. Modeling 6.1. Viewing 3D Modeling Commands

**AutoCAD With License Code (2022)**

## External add-on editors 3ds Max, Maya, Blender, Avid Media Composer, 3D Studio Max. VFX software can import and export.cdr (RAW) formats. Supported file formats Autodesk Motionbuilder XML (.MBX) - 2019 release. Blender.blend file format (version 2.62.1). 3ds Max.3DM - 2016. Autodesk Alias|Wavefront OBJ - 2016. Blender.blend file format (version 2.62.0). Autodesk 3DS Max.cdr - 2016. Autodesk Inventor.ivh - 2016. Autodesk Revit.rvt - 2016. Autodesk Motionbuilder XML (MX).mbx - 2016. Autodesk Inventor.ivh - 2016. Autodesk Revit.rvt - 2016. Autodesk Motionbuilder XML (MB) - 2015. Autodesk Motionbuilder XML (MX).mbx - 2015. Autodesk Revit.rvt - 2015. See also 3D CAD Comparison of CAD editors for Linux Comparison of CAD editors for Windows Comparison of 3D CAD editors List of vector graphics editors List of animation software References External links Category:Raster graphics editors Category:Windows graphics-related software Category:Windows multimedia software Category:MacOS graphics software Category:Software using the GPL license Category:Dynamically typed programming languages Category:Crossplatform software Category:Vector graphics editorsQ: Influence of switchover on the reading of the needle? We have a motor which can be controlled by a PIC. But for that we need a microcontroller connected to the motor using a pulse-width-modulation (PWM). I want to control the motor using a pulse-frequency-modulation (PFM). This works great with a frequency from 100 to 100,000 Hz. But for higher frequencies, there is a switching of the current direction of the PWM signal. This switching is very fast and difficult to manage, because the frequency is so high. My question: Is there any influence of the switching on the reading of the magnetoresistance sensor? A: The

# ca3bfb1094

#### **AutoCAD Download**

# Converting DWG Files to DWGX When you open the Autodesk Autocad DWG Converter application, you will see the main page as shown in the image below. To open a DWG file click on the "Add" button at the bottom left. The list of DWG files will appear in the "Open DWG File" area as shown below. For each DWG file you wish to convert, click on the "Open" button. The application will open the selected DWG file. In the main area of the application, you will see the current document. In the "File Settings" area, you will see the "Convert to" area. Below the "Convert to" area, you will see the main page with the "Convert" button. Click on the "Convert" button. In the application, you will see the progress bar as shown below. You will be prompted to enter the license key. After entering the license key, you will see the "OK" button as shown below. After clicking the "OK" button, the application will convert your selected DWG file. You can see that the application has opened a new DWG file with the name of the original file in the "Open DWG File" area. In the main area, you will see the current document. You will also see a preview of the new DWG file as shown below. From here, you can save the new DWG file with a new file name. Also, you can open the new DWG file in Autodesk Autocad, and you will see that your newly converted DWG file has been opened and will appear in the left pane as shown below. You have finished converting your DWG file to DWGX format.

#### **What's New In?**

Create a PDF that's ready to print in just a few clicks. Add comments to drawings, mark changes, assign tags, set the PDF's properties, and even add annotations in real-time. Schedule Automatic Reverse Engraving: Enter data once and get multiple templates. Create a new template for each reverse engraving order, which allows you to enter the same information repeatedly but automatically gets you ready for the next reverse engraving. Search & Replace of Dynamic Texts Supports even more fonts Refreshed and Improved Modeling Tools SolidWorks Simulation has been refreshed for better ergonomics and for design simulation. Workbench: Sketchboard: Sketchboard has been redesigned for a better user experience. The ergonomics of the design tools has been improved. Bookmarks: Bookmarks have been redesigned for more intuitive operation. A new settings and formatting window has been added to control your bookmarks. New Breakpoints: Add breakpoints to a drawing with relative ease, and see their results interactively. Switch among breakpoints with a single click. Split & Combine: Quickly change the work space to add or remove a split to a selected boundary. Figure Dimensioning Measurement devices are now fully adjustable with a single click. Extrude & Sweep: Sweep has been completely redesigned for better performance. Raster Trace: Raster Trace: If you are working with a large number of objects, you can save time by saving and reusing your raster. The raster is saved based on the object and can be shared among users without them having to run raster again. The user's raster is saved in the base path. Drawing Interaction Drawing Interaction: With Drawing Interaction you can quickly interact with a feature for which you have made a selection. Select, check or uncheck a drawing element, select a

command, execute a group of commands or select an option from the

context menu. Markup interaction: Quickly select, check or uncheck a drawing element, select a command, execute a group of commands or select an option from the context menu. Grid: The grid can now be dynamically sized to your drawing size. To be

## **System Requirements For AutoCAD:**

Pre-owned from PlayStation®Store Online Multiplayer Multiple Characters Controller Support HD Wallpaper Support Online Leaderboards Full Controller Support PlayStation®VR Compatible Online Functionality This game will be available to purchase in PlayStation®Store at a later date. Online multiplayer features of PS VR games may require an additional charge, depending on the country in which you live. Download size: 4.4 GB 4.4 GB Platform: PlayStation®4

<http://www.male-blog.com/2022/07/23/autocad-2022-24-1-crack-free-x64-updated-2022/> <https://infinitynmore.com/2022/07/23/autocad-crack-free-march-2022/> <https://repliquetees.com/advert/autocad-crack-with-license-key-free-download/> <https://lanave.es/wp-content/uploads/2022/07/taldrich.pdf> <https://dragalacoaching1.com/autocad-free-download/> <https://jbmparish.com/wp-content/uploads/2022/07/fontmar.pdf> <https://gjurmet.com/en/autocad-2023-24-2-crack-lifetime-activation-code-free-download-macwin/> <https://lifedreamsorganizer.com/autocad-crack-for-windows-final-2022/> <https://logocraticacademy.org/autocad-24-0-x64/> <https://buri.site/wp-content/uploads/2022/07/AutoCAD-4.pdf> [https://www.elevationsvirtualdemo.com/wp-content/uploads/AutoCAD\\_Crack\\_\\_Free\\_Latest2022.pdf](https://www.elevationsvirtualdemo.com/wp-content/uploads/AutoCAD_Crack__Free_Latest2022.pdf) <https://www.plori-sifnos.gr/autocad-crack-free-download-for-pc-3/> [https://mir-vasilka.ru/wp-content/uploads/2022/07/AutoCAD\\_\\_For\\_PC.pdf](https://mir-vasilka.ru/wp-content/uploads/2022/07/AutoCAD__For_PC.pdf) <https://www.giftyourcoupon.online/wp-content/uploads/2022/07/AutoCAD-2.pdf> <https://romans12-2.org/autocad-with-product-key-free-download-latest/> <http://www.fuchsia.moscow/autocad-license-key-full-free-2022-latest-9898/> <http://bookmanufacturers.org/autocad-2019-23-0-crack-with-product-key-x64-2022> <https://expertiniworldtech.com/wp-content/uploads/2022/07/demetal-1.pdf> <https://trikonbd.com/autocad-3264bit/>